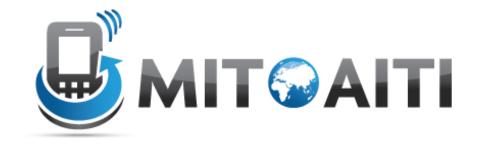

## MIT Global Startup Labs

http://aiti.mit.edu

Indonesia Summer 2013 Meetup 08 – More on Python

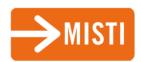

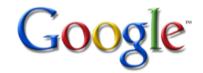

#### Today's Meetup

- Short Recap of Yesterday
- More on Functions
- More on Datastructures
- Object Oriented Programming
- Today's Assignment

#### Practice Examples

```
x = 'Strawberry Juice'
y = x[-3:]*2 + x[5:10]
print y
listex=[12, True, 'String']
if listex[1]:
    listex.append(len(listex)) #append() adds an element to the end of a list
print listex
i=2
while i<10:
    i=i+1
    if i%2==0:
         continue
    print i
for u in range(2, 12, 3):
    v=u**2
    print v
listex2 = [x * y for x in [1, 3] for y in [2, 5] if x < y]
 print listex2
```

### More on Functions

#### **Functions**

 A function is a sequence of python statements that operates on predefined input parameters and can be called by a prespecified name

```
Function definition

def functionname(parameter1, parameter2):
    body

Calling the function

functionname(100, 'Hello')
```

#### **Functions**

- Function arguments are local to function
- Program starts executing at first point after function definitions —> make sure to define or import functions BEFORE you use them
- Return statement ends function immediately

#### Functions with variable arguments

Example: range() function can be called with one two or three arguments:

```
- Range(4)  -> [0, 1, 2, 3]
```

- Range(5, 8) -> [5, 6, 7]
- $Range(2, 14, 3) \rightarrow [2, 5, 8, 11]$

How do we achieve this?

#### Default arguments

- Use default argument values
  - They are used if the user does not specify a different value
- Call the function using positional or keyword arguments

#### Functions example

```
def sentence(name, gender='he', prop='best', type='Bule'):
    print name, "is the", prop, "teacher ever,", gender,
    print 'is my favorite', type

sentence('Markus')

sentence('Nicole', 'she', type='Business Dude')

sentence('Lynn', name='Yu', gender='she')

sentence('Markus', prop='worst', 'white')
```

### More on datastructures

#### More on sequence datatypes

#### **Strings**

Elements can only be single characters, immutable
 Lists

- Elements can be of any type, mutable

#### **Tuples**

Elements can be of any type, immutable

#### Sets

Unordered elements, no duplicates

#### **Dictionaries**

Set of key-value pairs

#### Sequence datatypes

• Tuples: use ()

```
>>> tuple1=(1, 12, 'hey')
>>> tuple[0]=2

Traceback (most recent call last):
   File "<pyshell#82>", line 1, in <module>
      tuple[0]=2

TypeError: 'type' object does not support item assignment
>>>
```

• Sets: use set() function

```
>>> set('alabama')
set(['a', 'b', 'm', 'l'])
>>> set([1, 2, 3, 3, 3, 5, 4, 2, 4])
set([1, 2, 3, 4, 5])
>>>
```

Dictionaries: use {}

```
>>> tel = {'jack': 4098, 'sape': 4139}
>>> tel['Markus'] = 1111
>>> tel
{'sape': 4139, 'jack': 4098, 'Markus': 1111}
>>> tel['jack']
4098
>>> 'Markus' in tel
True
>>>
```

#### Sequence examples

```
Using Sets

a = set('panama')
b = set('emma')

setc = a - b

setd = a & b

Using
Dictionaries

tel = {'jack': 4098, 'sape': 4139}
dic = {x: x**2 for x in (2, 4, 6)}
```

# Object Oriented Programming

#### History of OOP

- Objects weren't always supported by programming languages
- Idea first originated at MIT in the 1960s and was officially incorporated in a few languages in the same decade
- OOP (Object Oriented Programming) has now become a core feature of nearly all languages

#### Using objects

# We have already encountered many objects For example: List object

```
>>> obj1 = [12, 2.32, 'Hello']
>>> obj1 = list([12, 2.32, 'Hello'])
>>> obj1
[12, 2.32, 'Hello']
>>> obj1.append(100)
>>> obj1
[12, 2.32, 'Hello', 100]
>>>
```

Creating a list object:

- Define the object class
- Pass on arguments

After we created an object, we can call methods specific to that class

#### Creating a new class

```
class ExampleClass:
   def init (self, arg1, arg2):
       self.arg1=arg1
       self.arg2=arg2
   def str (self):
       return ('hello world')
   # other basic customizations
   def addex(self):
       z=self.arg1+self.arg2
       print z
   def hw(self):
       print 'Hello World!'
   # other methods that you want to define
```

Define the name of the class

Basic customizations of class:

- \_\_init\_\_ -> called when class is first created
- \_\_str\_\_ -> called when print command on class
- Many more

Any functions you want to define: can be called as method objects later on

Creating a new object

```
class ExampleClass:
  def init (self, arg1, arg2):
      self.arg1=arg1
      self.arg2=arg2
  def str (self):
      return ('hello world')
  # other basic customizations
                                                                  Create a new object
  def addex(self):
                           >>> var = ExampleClass(12, 21)
      z=self.arg1+self.arg2
                                                                  of type ExampleClass
                           >>> var.arg1
      print z
                           12
  def hw(self):
                           >>> var.arg2
      print 'Hello World!'
                           21
  # other methods that you war >>> print var
                                                                    str is executed
                           hello world
                           >>> var.addex()
                           33
                                                                  Method object
                           >>> var.hw()
                                                                  var.addex() is created
                           Hello World!
                           >>>
                                                       Method object
                                                       var.hw() is created
```

#### Class Example

```
class example:
   def init (self, x):
        self.x = x
   def str (self):
       s='This is a wonderful number'
       return(s)
   def doublex(self):
       s=self.x*2
       print(s)
   def addx(self, y):
       return self.x + y
x = example(4)
x.doublex()
v = example(6)
print y
y.x
x.addx(y.x)
```

#### Program organization

```
Import Statements
import MODULENAME
def func1():
  BODY1
                               Function Definitions
def funch(a):
  BODYN
class Class1(object):
   CLASSBODY1
                               Class Definitions
class ClassN(object):
   CLASSBODYN
# start of the program
                               Your main program
MAINBODY
                               starts here
```

# Today's Assignment

## Today's Assignment

Lab 5: Python classes

Setting up an Address Book

Get started on your project! Create your design documents

### Design Documents

Three slides to give a concise overview of your app's outline. Include:

- Functional Requirements
- UI: Activities, buttons, processes
- A labeled information flow

# Design Documents Examples: India Votes (Requirements)

- Description: India votes is an app that allows users to vote on various current pop culture topics for fun
- The user must be able to login and set preferences for questions, and age group
- The app must generate questions based on the user's preferences and send the voting results to a central server
- The app must display the current voting results to the user and allow the user to respond to further questions if he/she chooses to do so

# Design Document Examples: India Votes (GUI)

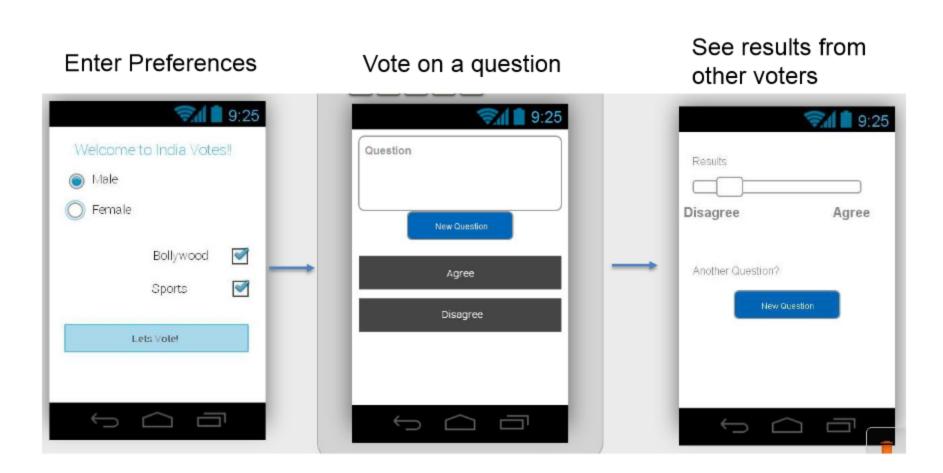

# Design Document Examples: India Votes (Information Flow)

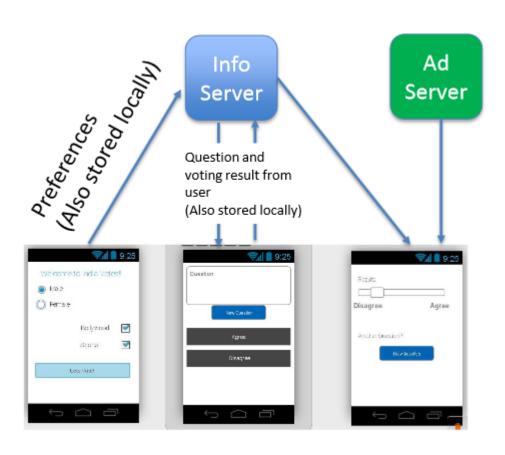